## TP avancé: Arbres 2-3-4

## MP2I Lycée Pierre de Fermat

Dans ce TP, on s'intéresse à un type d'arbres proche des arbres binaires de recherche, appelé les arbres 2-3-4. Tout le TP se fera en C.

Définition 1. Un arbre strict est un arbre dans lequel chaque noeud a soit tous ses enfants vides, soit aucun enfant vide.

Un arbre 2-3-4 est un arbre strict constitué de nœuds ayant 2, 3 ou 4 enfants, et tel que :

- Pour  $t \in \{2, 3, 4\}$ , si un nœud a t enfants  $A_1, \ldots, A_t$ , alors il est étiqueté par  $t 1$  valeurs  $v_1, \ldots, v_{t-1}$  de telle sorte que :
	- Toute étiquette  $e_1$  de  $A_1$  vérifie  $e_1 \le v_1$
	- Toute étiquette  $e_2$  de  $A_2$  vérifie  $v_1 < e_2 \le v_2$
	- Toute étiquette  $e_3$  de  $A_3$  vérifie  $v_2 < e_3 \le v_3$
	- $\bullet$  ...
	- Toute étiquette  $e_t$  de  $A_t$  vérifie  $v_t < e_t$

— Toutes les feuilles sont à la même profondeur.

On notera  $N_2(t_1, x_1, t_2)$  un arbre 2-3-4 dont les deux enfants sont  $t_1$  et  $t_2$ , et dont l'unique  $\ell$ tiquette est  $x_1$ . On utilise de même les constructeurs  $N_3$  (resp.  $N_4$ ) pour les arbres à 3 (resp. 4) enfants.

Par exemple, l'arbre  $A_0$  suivant est un arbre 2-3-4 valide, de hauteur 1, contenant les  $\ell$ tiquettes de l'ensemble  $\{1, 5, 6, 7, 8, 12, 13, 18, 20, 24\}$  (les arbres vides enfants des feuilles ne sont pas représentés) :

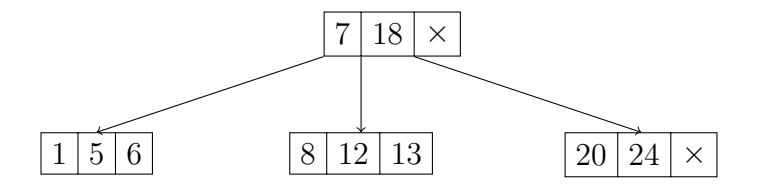

La racine de cet arbre a 2 étiquettes et 3 enfants. Son enfant le plus à gauche a 3 étiquettes, et 4 enfants vides.

On appelle 2-nœud un nœud ayant deux enfants, 3-nœud un nœud ayant trois enfants, et 4-nœud un nœud ayant quatre enfants. On note un nœud dans l'ordre infixe, en omettant les arbres vides, par exemple l'arbre précédent s'écrira :

 $N_3(N_4(1, 5, 6), 7, N_4(8, 12, 13), 18, N_3(20, 24))$ 

Question 1. Dessinez un arbre 2-3-4 de hauteur 2 contenant tous les entiers 1 à 22.

Question 2. Justifiez que la hauteur d'un arbre 2-3-4 est logarithmique en sa taille.

On définit le type suivant en C permettant de représenter les nœuds des arbres 2-3-4 :

```
1 \mid type \text{def} struct b_tree {
2 \mid int n_children; // vaut 2, 3, 4, ou 5
3 struct b_tree* children [5]; // enfants
4 int labels [4]; // étiquettes
5 struct b_tree* parent;
6 } b_t r e e_t;
7 / * Invariants de la structure:
8 - les n_children premières cases de children sont utilisées
9 = les n_children -1 premières cases de labels sont utilisées
10 - n children vaut 2, 3 ou 4, mais peut valoir 5 momentanément
11 au sein de l'exécution d'une insertion */
```
On choisira arbitrairement que le parent de la racine d'un arbre est NULL.

La procédure d'insertion demandera à certains nœuds d'avoir momentanément 4 étiquettes et 5 enfants. Cependant, en dehors de cette procédure, les arbres auront toujours exactement 2, 3, ou 4 enfants.

Question 3. Écrivez une fonction de signature :

 $b_t = t * b_t$  tree create2 (b tree t  $* t1$ , int x1, b tree t  $* t2$ )

créant l'arbre  $N_2(t_1, x_1, t_2)$ 

**Question 4.** Sur le même modèle, écrire deux fonctions b tree create3 et b tree create4 représentant les constructeurs  $N_3$  et  $N_4$ :

```
1 \mid b<sub>-tree-t</sub> \mid b<sub>-tree-create3(b<sub>-tree-t</sub> \mid t_1,</sub>
2 int x1,
3 \mid b \text{tree}_t * t2,4 \mid int x2,
5 \mid b \text{tree}_t * t3);6
7 \mid b \text{tree}_t * b \text{tree}_c \text{create4} (b \text{tree}_t * t1)8 \mid int x1,
9 \mid b \text{tree} \pm * \text{ } t2,
\left| \begin{array}{ccc} 10 & \text{int} & x2 \end{array} \right|11 b_t r e e _t * t 3,
12 int x3,
13 | b \text{tree} \pm * \text{t4} ;
```
- **Question 5.** Ecrivez une fonction  $\vert \overline{\text{void}} \vert$  test ()  $\vert$  dans laquelle, pour l'instant, vous créerez l'arbre dessiné plus haut. Vous viendrez alimenter cette fonction avec des tests à chaque nouvelle fonction écrite.
- **Question 6.** Ecrivez une fonction de recherche bool b tree search ( b tree t \* t, int x) déterminant si  $x$  se situe dans  $t$ .
- Question 7. Ecrivez une fonction d'affichage  $\vert$  void b tree print (b tree  $*$  t) affichant un arbre dans l'ordre infixe.

On s'intéresse maintenant à la procédure d'insertion dans les arbres 2-3-4. Pour insérer  $x$ , on commence par trouver la seule feuille qui peut contenir  $x$ , i.e. le dernier nœud visité lors de la recherche. On rajoute  $x$  sur ce nœud, qui peut alors contenir 4 étiquettes. On fait alors remonter l'anomalie vers la racine en éclatant les nœuds à partir de cette feuille :

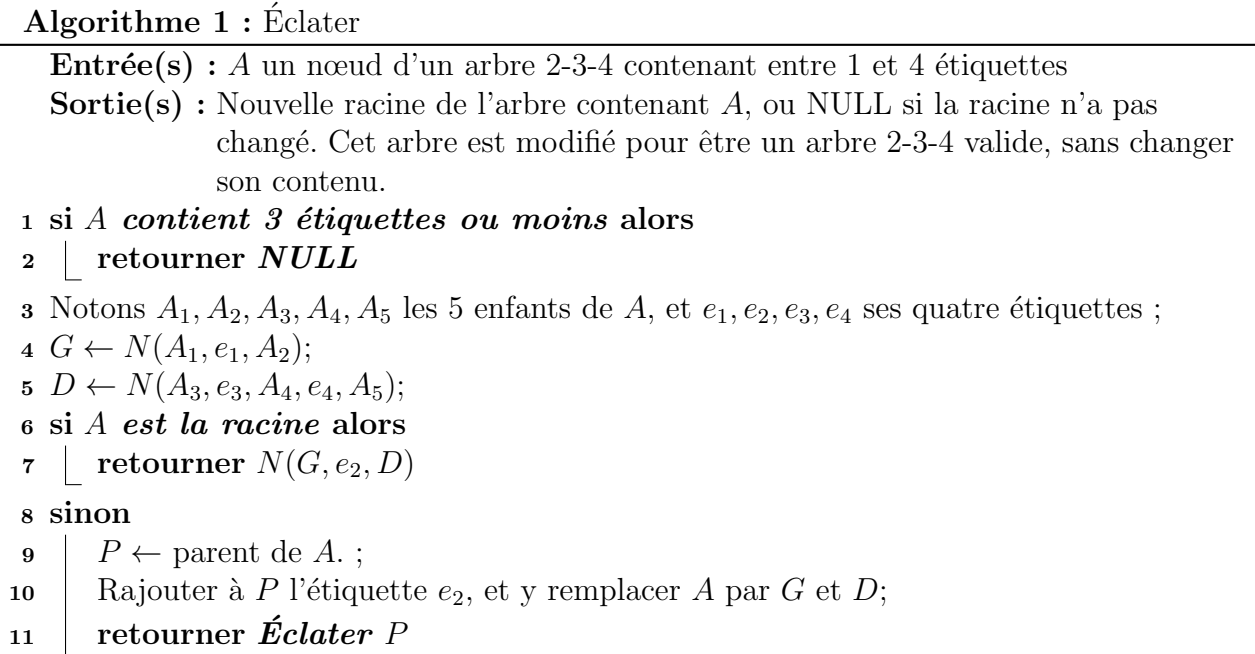

Algorithme 2 : Insérer

```
Entrée(s) : A un arbre 2-3-4, x un élément à insérer
  Sortie(s): Nouvelle racine de A. Cet arbre est modifié pour contenir aussi x.
1 C ← A// sous-arbre courant de A2 tant que C n'est pas une feuille faire
3 Comparer x au étiquettes de C pour trouver D l'enfant de C pouvant contenir x;
4 \mid C \leftarrow D;5 Ajouter x aux étiquettes de C;
  // x est bien positionné
6 R \leftarrow \mathbf{Éclater}(C);7 si R est NULL alors
8 retourner A
9 sinon
10 | retourner R
```
- Question 8. Appliquez l'algorithme d'insertion pour insérer la clé 2 dans l'arbre  $A_0$  décrit plus haut. Dessinez l'état de l'arbre après avoir positionné l'étiquette sur la feuille adéquate, puis l'état de l'arbre après avoir lancé la procédure "Éclater".
- Question 9. On note  $A'_0$  l'arbre obtenu après l'insertion précédente. Appliquez l'algorithme d'insertion pour insérer la clé 10 dans l'arbre  $A'_0$ . Dessinez l'état de l'arbre après avoir positionné l'étiquette sur la feuille adéquate, puis l'état de l'arbre après avoir lancé la procédure "Éclater".

Lors de l'insertion, une fois la feuille adéquate trouvée, il faut ajouter  $x$  à ses étiquettes. Cet ajout doit conserver l'ordre des étiquettes.

- Question 10. Ecrivez une fonction  $\vert \overline{\text{void}} \vert$  int tab insert (int\* t, int i, int x, int n) qui insère x à la case i de t, en décalant les cases  $t[i], \ldots, t[n-1]$  d'une place vers la droite. Par exemple, si  $t = [A, B, C, \ldots],$  alors l'appel int tab insert  $(t, 1, D, 3)$  modifie t en  $[A, D, B, C, \ldots].$
- Question 11. Ecrire une fonction  $\vert \text{void tree\_tab\_insert}$  (b\_tree\_t \*\* t, int i, b\_tree\_t \* x, int n agissant exactement de la même manière sur les tableaux de pointeurs d'arbres.
- Question 12. Ecrire une fonction  $|$  eclater (b\_tree\_t  $*$  t) implémentant la procédure **Éclater** décrite plus haut.
- **Question 13.** Implémenter une fonction b tree insert (b tree t \* t, int x) insérant x dans t selon l'algorithme décrit plus haut. On aura comme précondition que  $x$  n'est pas déjà une  $\acute{e}$ tiquette de t.

Les arbres 2-3-4 sont un cas particuliers des  $B$ -arbres, dans lesquels chaque noeud peut stocker entre t et 2t étiquettes, où t est un paramètre fixe. Pour les arbres 2-3-4, on a donc  $t = 2$ . L'avantage principal des B-arbres par rapport aux arbres binaires de recherche comme les arbres rouge-noir est qu'une recherche / insertion va suivre moins de pointeurs  $(\mathcal{O}(\log_2(n))$  $pour \ les \ arb$  binaires,  $\mathcal{O}(\log_t(n))$  pour les B-arbres). Dans un ordinateur, la mémoire est divisée en blocs contigus, de telle sorte qu'accéder à deux cases mémoires d'un même bloc est rapide, mais accéder à deux cases mémoires se trouvant dans des blocs distincts coûte cher. Les B-arbres peuvent tirer parti de ce système, en regroupant les données au maximum au sein des noeuds, minimisant le nombre de sauts entre blocs.